## **VALIDER LE PROJET D'APPRENTISSAGE D'UN ÉLÈVE**

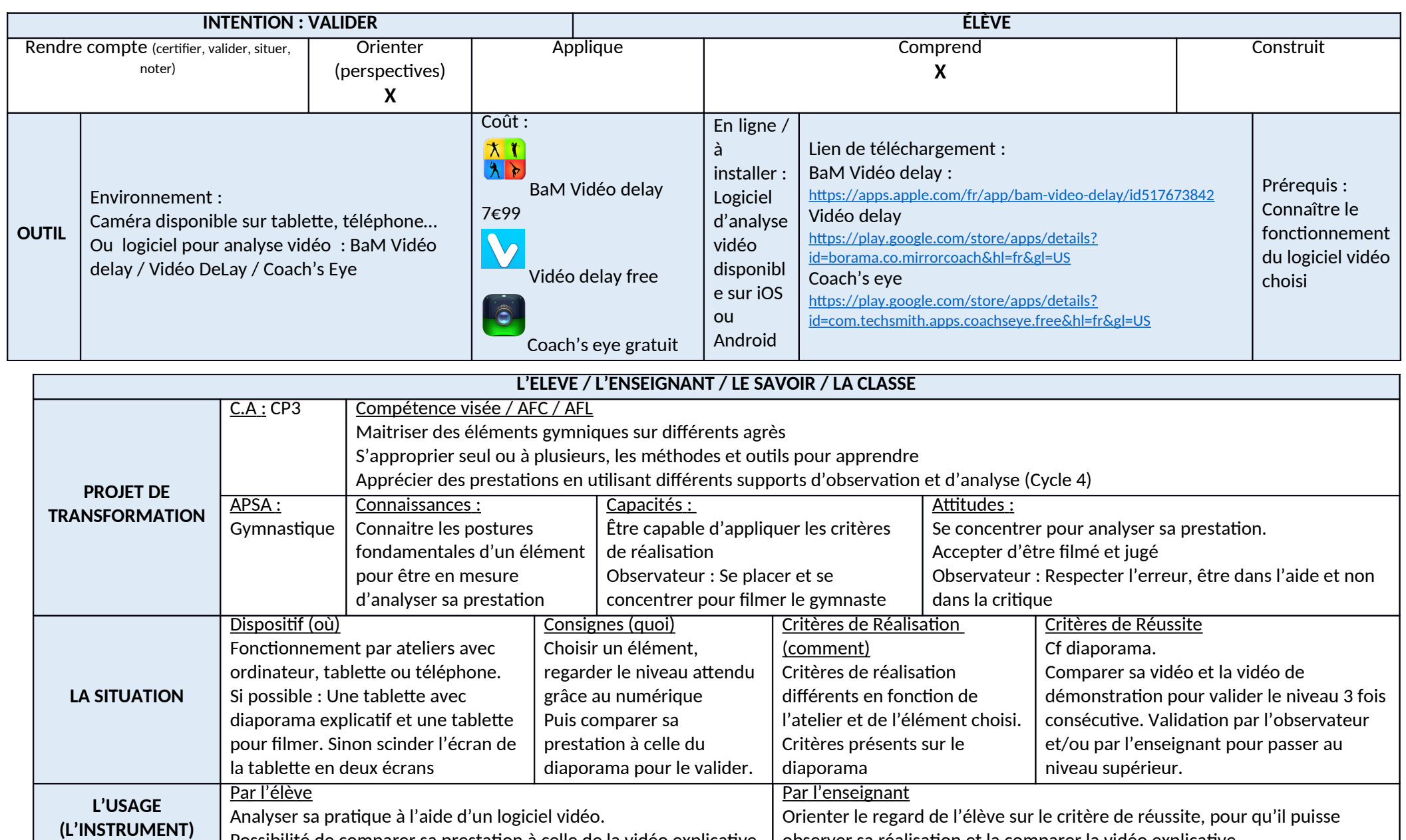

observer sa réalisaton et la comparer la vidéo explicatve.

Possibilité de comparer sa prestaton à celle de la vidéo explicatve.

## **VALIDER LE PROJET D'APPRENTISSAGE D'UN ÉLÈVE**

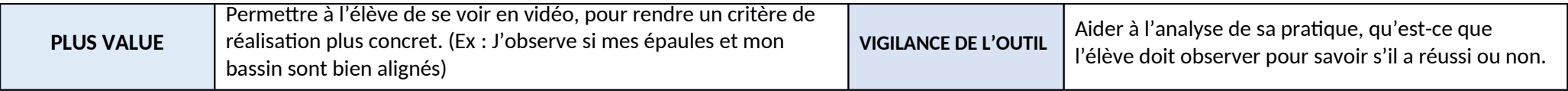